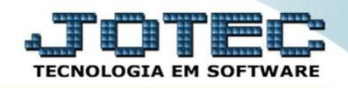

## **CONSULTA DE CIL/PRODUTOS POR LOCAL OFCODCIPL**

 *Explicação: Esta consulta permite que a empresa visualize os produtos produzidos de acordo com o CIL (Controle Interno de Lote), locais ou inserção de códigos de produtos. Desta forma a empresa controla toda a rastreabilidade dos itens produzidos.*

## Para realizar esta consulta, acesse o módulo: *Produção***.**

| (a) Menu Geral - JOTEC - 0000098.00 - 1136 - Mozilla Firefox                                                                                            |                    |                                              |                        |                       | $\begin{array}{c c c c c} \hline \multicolumn{3}{c }{\textbf{}} & \multicolumn{3}{c }{\textbf{}} & \multicolumn{3}{c }{\textbf{}} \end{array}$                                                                                |
|----------------------------------------------------------------------------------------------------|--------------------|----------------------------------------------|------------------------|-----------------------|----------------------------------------------------------------------------------------------------|
|                                                                                                    |                    |                                              |                        |                       | → 172.161.28/cgi-bin/jotec.exe?ERRO=&ABV=S+U+P+O+R+T+ERC999=JOTEC&C002=&RAZSOC=SUPORTE++JOTEC&USUAR=TECNICO&UP_PORTA_SE=sistema.jotec.com.br%3A8078&idd=suporte&dir=MATRIZ&BANCO_LOCAL=cont05&UP_LOCAL=172.16.1.28&STATUS_CON |
| <b>Suporte Eletrônico</b>                                                                                                    |                    |                                              |                        |                       | <b>TECNOLOGIA EM SOFTWARE</b>                                                                                                    |
| <b>Sistemas</b><br><b>Faturamento</b><br><b>Servicos</b>                                                                                                | <b>Faturamento</b> | <b>Servicos</b>                              | <b>CRM - SAC</b>       | <b>Telemarketing</b>  | $\bullet$<br>Acesso Rápido<br><b>Ativo Fixo</b><br>Inventário do ativo fixo                                                                                                    |
| <b>CRM - SAC</b><br>Telemarketing<br><b>EDI</b><br>Mala Direta                                                                                          | <b>EDI</b>         | <b>Mala Direta</b>                           | <b>Estoque</b>         | <b>Compras</b>        | <b>ELPR</b><br><b>Entradas</b><br><b>Estoque</b>                                                                                                    |
| PDV<br><b>Estoque</b><br>Compras<br><b>ELPR</b>                                                                                                    | <b>ELPR</b>        | Produção                                     | Gerenc. de<br>projetos | <b>Contas a Pagar</b> | Implantação prods. nos locais<br>Itens de terceiros<br>Produtos p/ vendas                                                                                                    |
| Produção<br>Gerenc. de projetos<br>Contas a Pagar<br><b>Contas a Receber</b><br><b>Bancos</b><br><b>Fluxo de Caixa</b><br>Centro de Custo<br>Exportador | Contas a Receber   | <b>Bancos</b>                                | <b>Fluxo de Caixa</b>  | Centro de Custo       | Produtos p/ compras<br>Produtos<br><b>Fluxo de Caixa</b><br>Previsão financeira                                                                                                    |
|                                                                                                    | <b>Exportador</b>  | <b>Gestor</b>                                | Importador             | <b>Auditor</b>        | <b>Faturamento</b><br>Gera NE-F<br>Pedido                                                                                                    |
| Gestor<br>Importador<br>ø<br><b>Auditor</b><br>ø<br><b>Filiais</b>                                                                                      | <b>Filiais</b>     | <b>Estatísticas &amp;</b><br><b>Gráficos</b> | <b>Fiscal</b>          | Contabilidade         | Empresa<br><b>Mala Direta</b><br>Gera arquivo para editor de texto.                                                                                                    |
| <b>SUPORTE JOTEC</b><br><b>Contubility</b>                                                                                                    |                    | <b>TECNICO</b>                               | 09/11/2015             | <b>MATRIZ</b>         | 刘<br><b>Sair</b>                                                                                                    |

Em seguida acesse: *Consulta > CIL/produtos por local.*

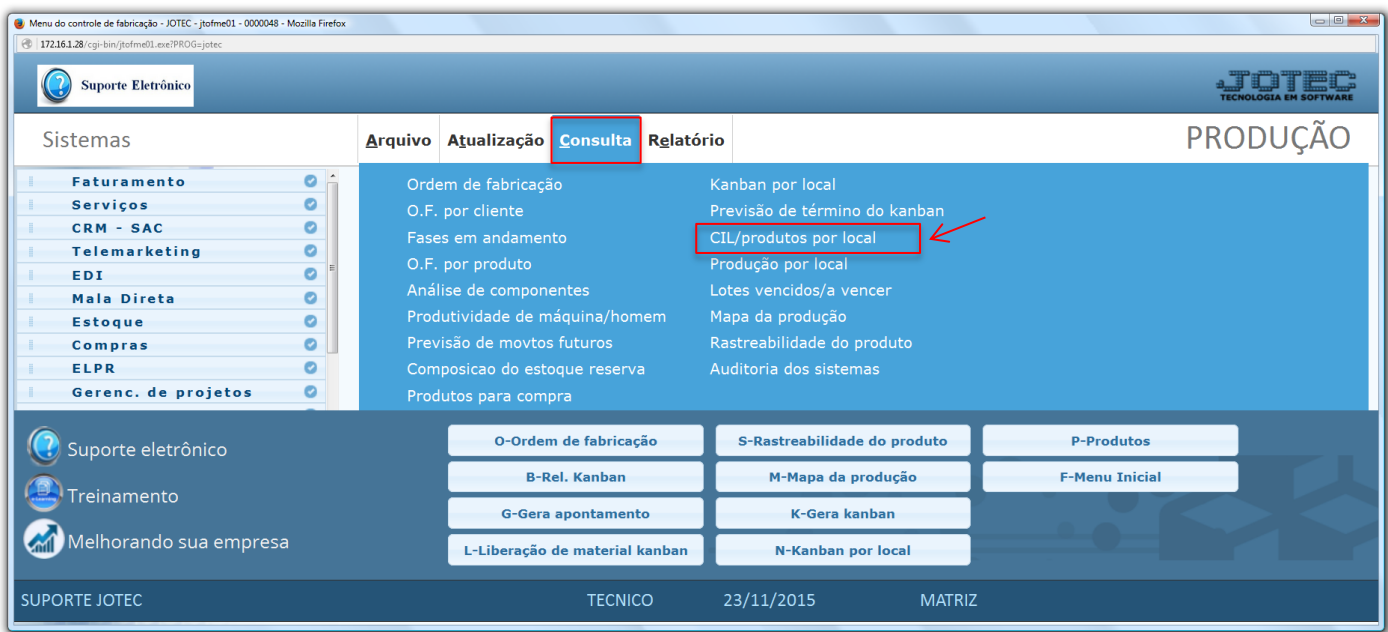

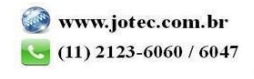

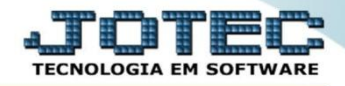

 Na tela seguinte, a pesquisa poderá ser realizada com base em *(1) Produto, Sub produto* ou *Local/Sublocal.*  Informe o campo desejado *(Inicial e final),* selecione o *(2) Tipo de consulta* e clique no ícone do *"Binóculo".*

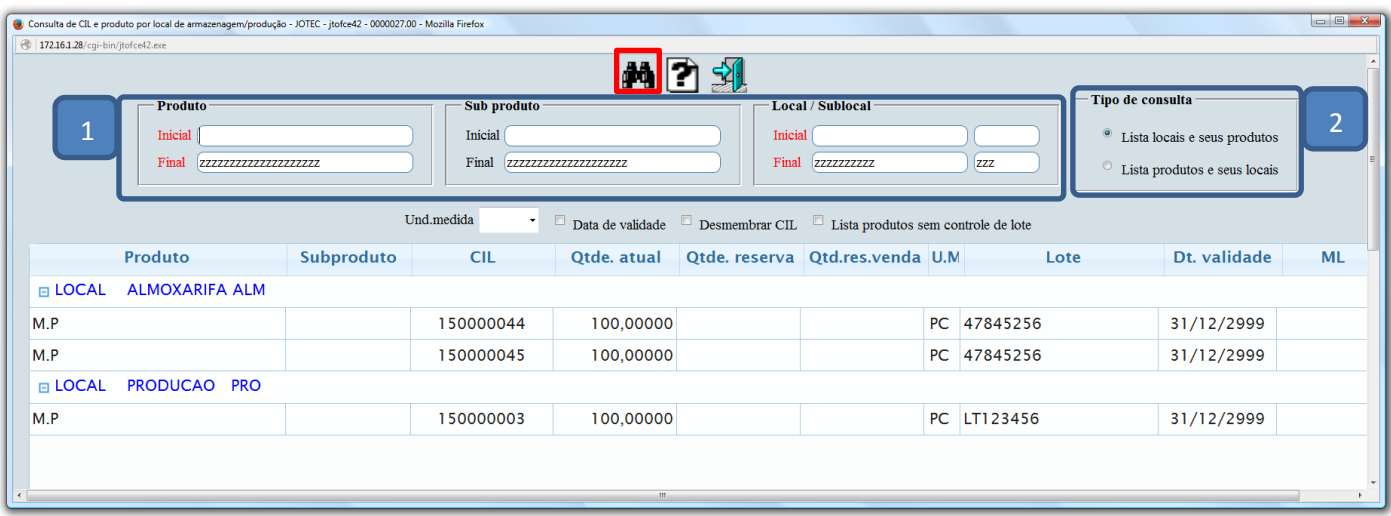

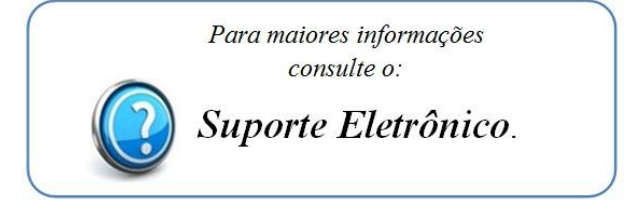

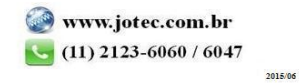